## **智行理财网** 什么是USDT-TRC20 Bitget下载链接来了

 USDT-TRC20是一种数字货币,它是Tether公司发行的一种基于TRON区块链技 术的稳定币。它拥有类似于其他加密货币的特性,但同时价格稳定、价值固定,被 广泛应用于数字资产交易、加密钱包和P2P支付,本文将帮助读者深入了解USDT-TRC20。

 USDT-TRC20是Tether公司于2019年3月发布的一种数字货币。Tether公司是一 家香港公司,其主要产品是一种与美元挂钩的数字货币——USDT。而USDT-TRC2 0则是基于TRON区块链技术的一种新品种数字货币。TRON是一种去中心化计算机 操作系统和区块链协议,由Tron Foundation于2017年创建。TRON目前正在开发 区块链上的去中心化应用(dApps)、智能合约和去中心化交易所等服务。

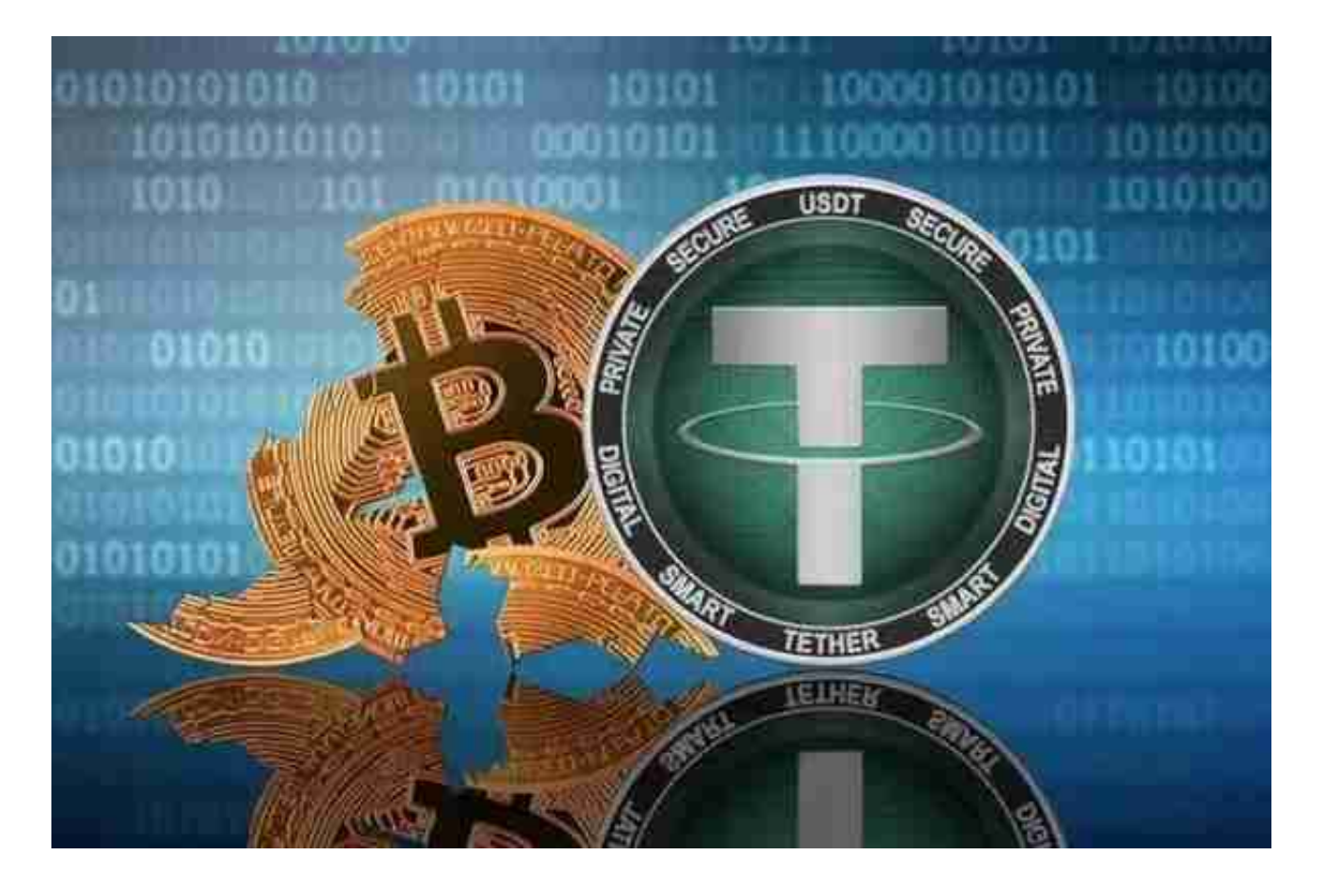

 USDT-TRC20是一种基于TRON区块链技术的数字稳定币。和其他基于比特币或 以太坊区块链技术的数字货币不同,USDT-TRC20的交易速度非常快,交易费用低 廉,并且可以在不同数量级的交易中保持固定价值。简而言之,USDT-TRC20是一 种数字资产,它保持着美元的价值,但交易成本更低、交易速度更快。

交易平台Bitget来了。

Bitget APP是一款方便用户进行数字货币交易的工具,用户可以在手机上随时随

地进行交易。下载和安装Bitget APP非常简单,只需要在应用商店搜索或者在官网 上下载即可。注册和登录Bitget账号后,用户可以进行数字货币的交易、充值、提 现等操作。

 1. 注册并实名认证:在使用Bitget交易平台之前,需要进行注册并进行实名认证 。在注册时,需要输入真实姓名、身份证号码和联系方式等个人信息,并上传相关 证明文件进行实名认证。实名认证的成功与否直接影响到账户的使用和交易的安全 性。

2. 充值数字资产:认证成功后,需要在平台上进行数字资产充值才能进行数字资 产交易。进入资金管理页面,选择充值方式并按提示操作即可。

3. 了解平台交易工具及其使用: Bitget平台提供了多种数字资产交易助手, 包括 交易组合、K线图、深度图等,用户可以根据自身需求进行选择并学习使用。

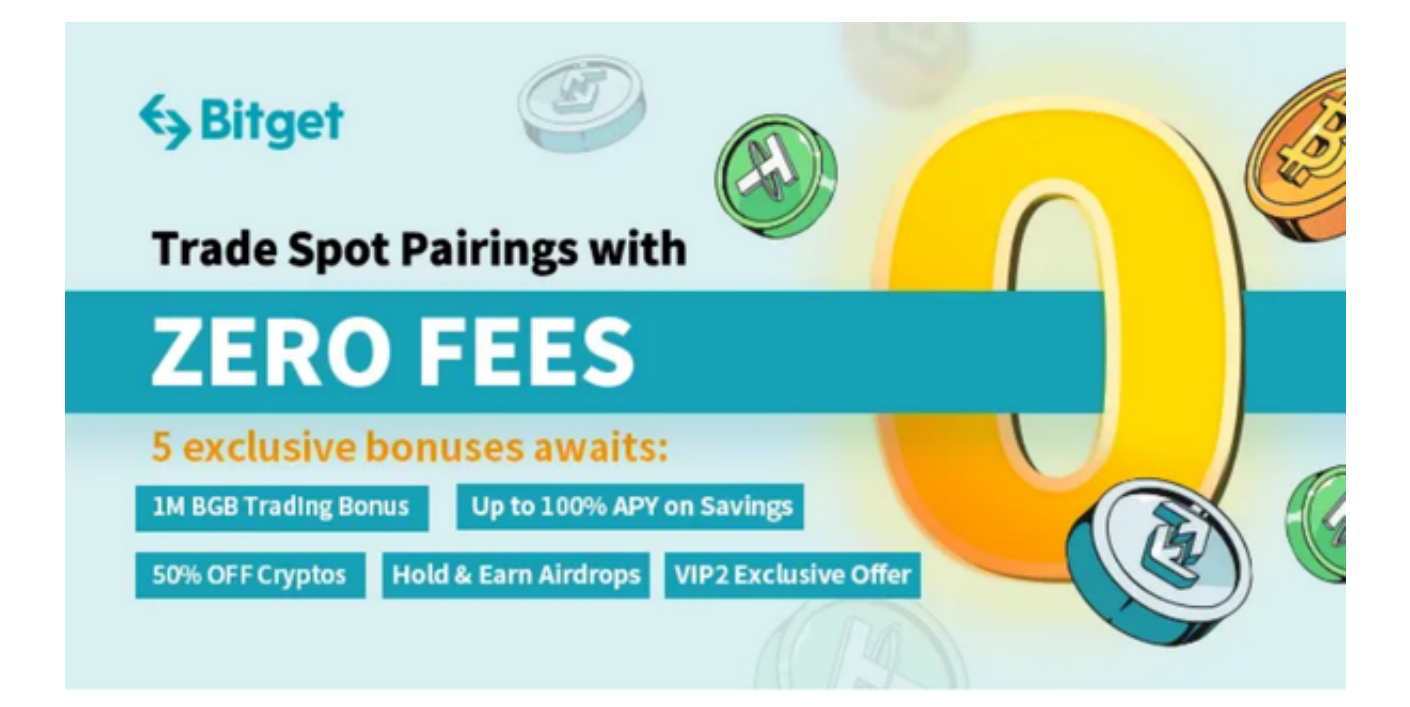

4. 合理设置止盈止损和风险管理策略: 在数字资产交易中, 股票行情易波动, 有 可能出现高收益或高风险的情况。因此,在进行数字资产交易时,需要合理设置止 盈止损并制定科学的风险管理策略,避免过度杠杆和过度放大风险。

 5.合理选择交易时间:在进行数字资产交易时,需要根据市场实时情况选择合适的 交易时间,适时撤单,调整交易策略,降低交易风险。